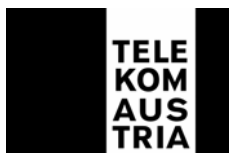

## **Entgeltbestimmungen (EB) für aonFlash Plus Produkte (EB aonFlash Plus)**

Diese Entgeltbestimmungen gelten ab 1. August 2007. Die aonFlash Plus Produkte können nur bis 31. Oktober 2007 und nur von Kunden, die zum Zeitpunkt des Inkrafttretens gegenständlicher LB bereits in einem aufrechten aonFlash Vertragsverhältnis mit der Telekom Austria stehen, bestellt werden. Ein nachfolgender Produktumstieg innerhalb der aonFlash Plus Produkte ist grundsätzlich möglich.

Entgeltangaben vorbehaltlich Schreib- bzw. Druckfehler. Alle angeführten Entgelte in EUR verstehen sich inklusive der gesetzlichen Umsatzsteuer. In den angeführten Entgelten sind Entgelte (Grundentgelte, Verbindungsentgelte etc.) für die Nutzung von Sprachtelefonie nicht enthalten. Es gelten die AGB, LB und EB der jeweils gewählten Tarifoption der Telekom Austria, in der jeweils gültigen Fassung. Die Entgeltbestimmungen können im Internet unter www.telekom.at abgerufen werden.

Für Entgelte nach Aufwand oder für Übertragungen (z.B. Übertragung bei Internet Accounts, die in Kombination mit einem Teilnehmeranschluss der Telekom Austria zu einem Produktpreis angeboten werden) gilt die Liste für Sonstige Dienstleistungen. Bei Internet Accounts, die in Kombination mit einem Teilnehmeranschluss der Telekom Austria zu einem Produktpreis angeboten werden, fallen bei einer dauerhaften Änderung des Leistungsortes die unten angeführten Herstellungsentgelte an, sofern am neuen Standort nicht bereits ein Anschluss der Telekom Austria besteht. Im Falle eines Produktumstieges zwischen den Internet Produkten sowie bei Bestellung von Zusatzpaketen (gemäß den dafür maßgeblichen EB) können weitere Entgelte anfallen.

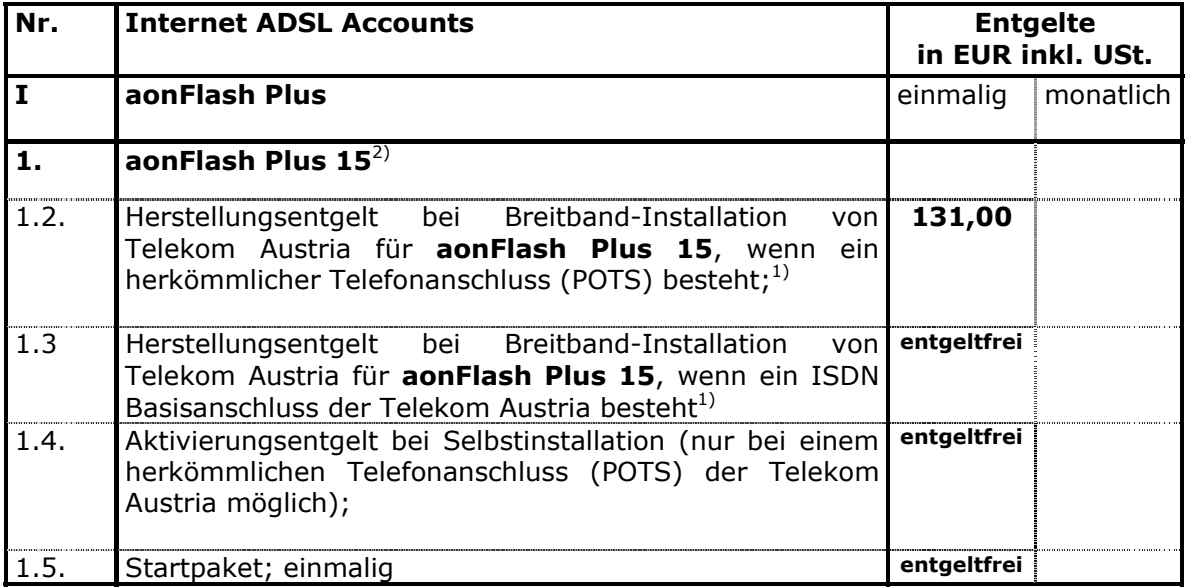

## **I. aonFlash Plus Internet ADSL Accounts**

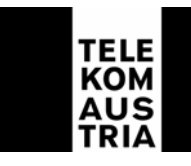

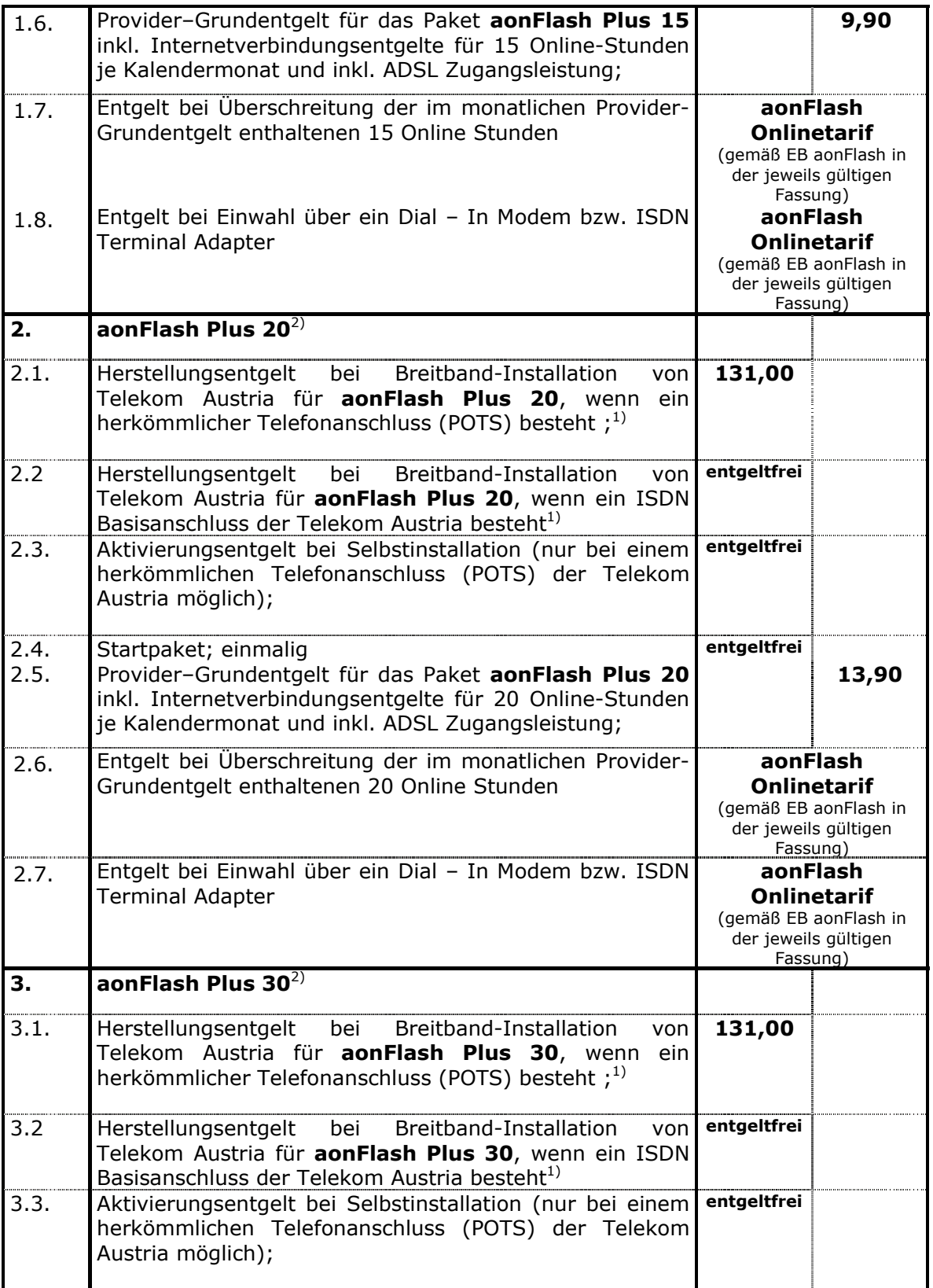

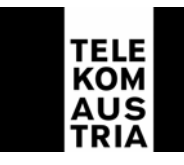

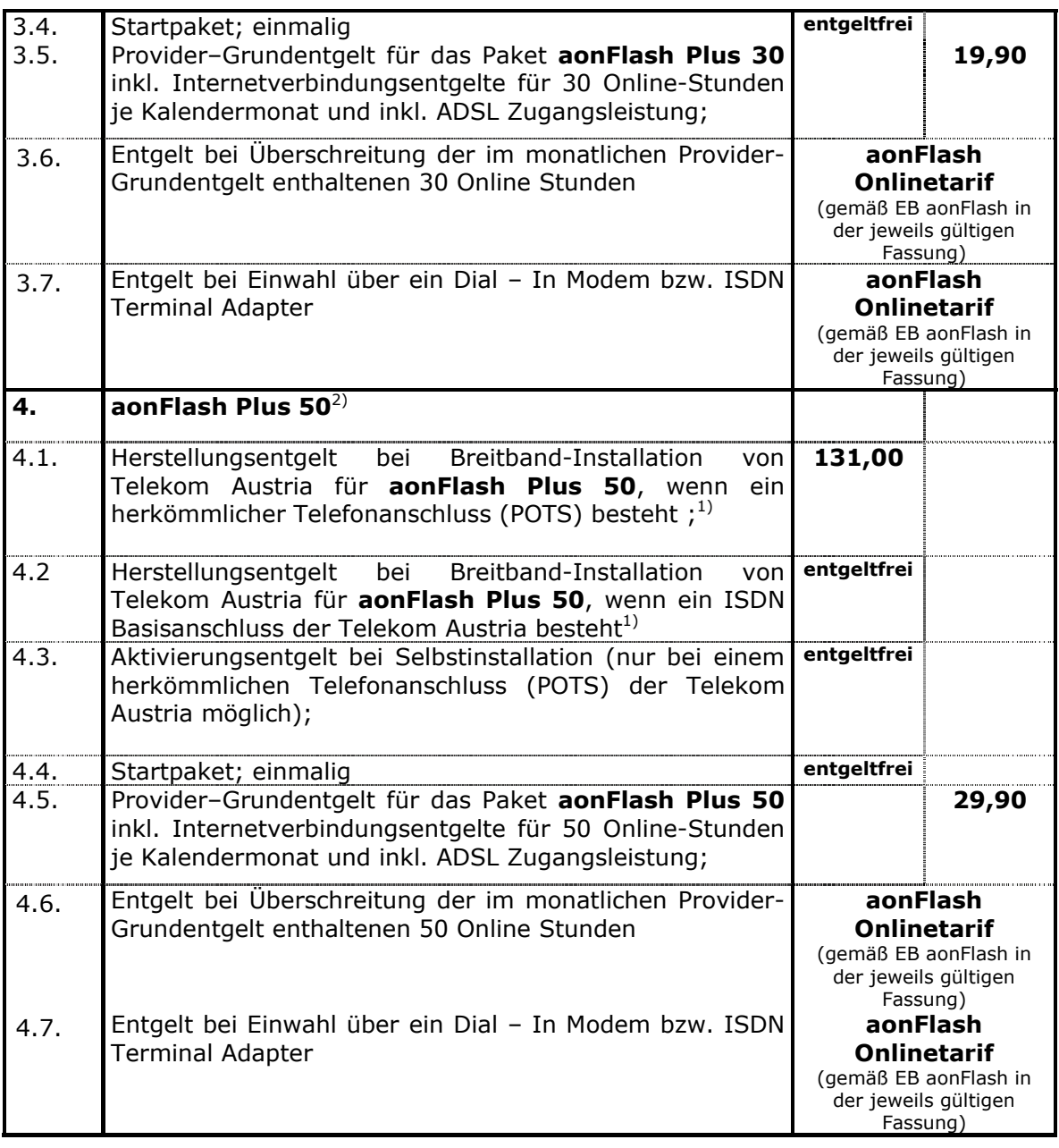

**1)** Alle Herstellungsentgelte lt. Regelbauweise; Ohne Regelbauweise gelten bei aonFlash Plus Produkten: bei ISDN – Anschluss der Telekom Austria

die Entgeltbestimmungen für ISDN der Telekom Austria

bei herkömmlichen Telefonanschluss (POTS) der Telekom Austria

die Entgeltbestimmungen für den Sprachtelefoniedienst - Fernsprechanschluss der Telekom Austria

**2)** Hinweis: Die laufende Berechnung erfolgt bei allen aonFlash Plus Produkten mit Minutentaktung - d.h. Nutzungszeiten, die unter einer Minute liegen, werden auf die nächste volle Minute aufgerundet.

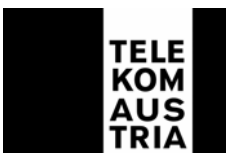

## **II. Modemwechsel**

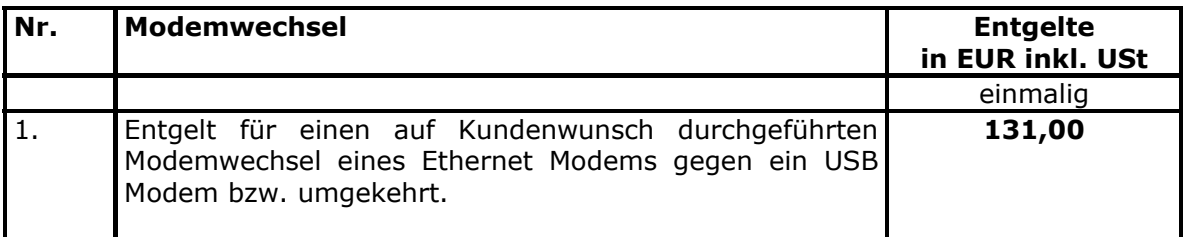